## Domaći zadatak 4

1. Kreirati datoteku ISPIS.txt za upis na putanji C:\Temp. Demonstrirati funkcije za upisivanje u datoteku *fprint*, *fputc, fputs* pri čemu sadržaj datoteke treba da bude kao na slici.

Ovo je pocetak nase datoteke

Unosimo karaktere: P,Z

Unosimo brojeve: 88,23,3,6,8,31,29,1

Ovo je kraj datoteke

2. Kreirati datoteku CITANJE.txt na putanji C:\Temp čiji je sadržaj prikazan na slici. Iščitati i prikazati na ekranu sadržaj fajla.

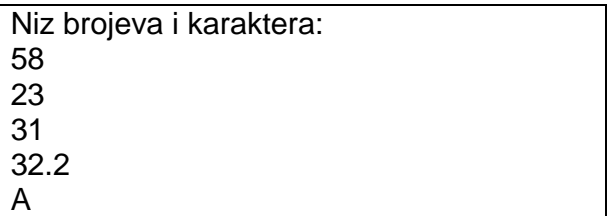